# Cosa significano le voci nell'elenco dei singoli viaggi di Toll Collect?

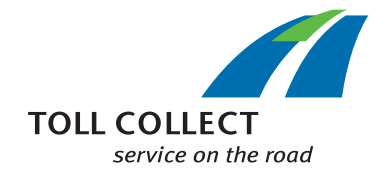

Insieme all'elenco dei pedaggi è possibile ottenere anche un elenco dei singoli viaggi (EFN) con una panoramica dettagliata su tutti i viaggi fatturati. In questo modo sarà possibile rintracciare con esattezza i singoli importi dei pedaggi. I campi d'informazione sono ordinati numericamente e saranno spiegati di seguito punto per punto.

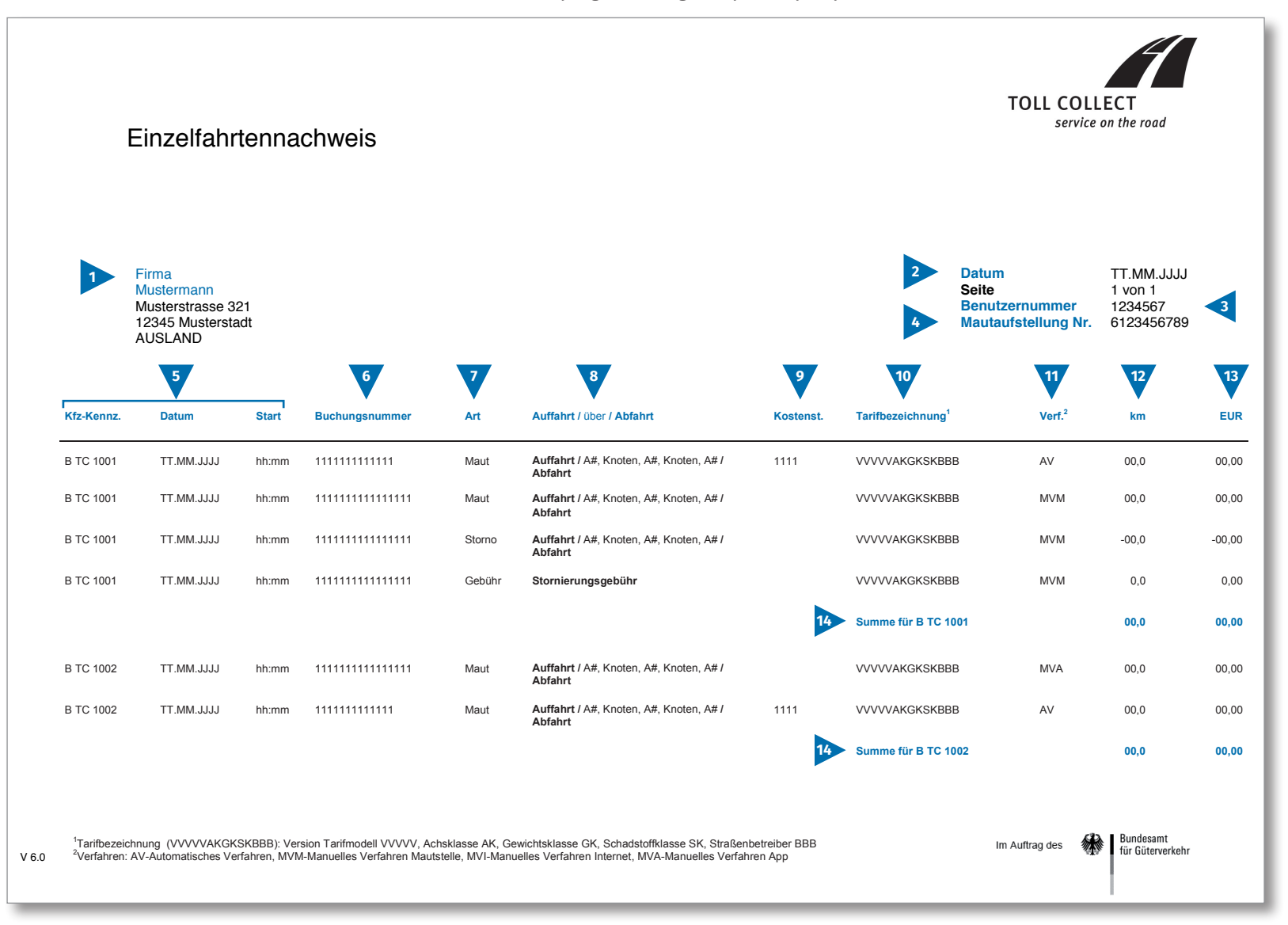

 $\bigodot$ 

# Cosa significano le voci nell'elenco dei singoli viaggi di Toll Collect?

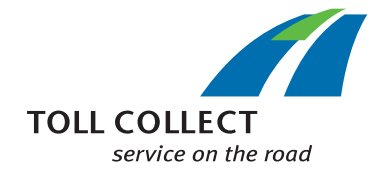

Se si desidera ottenere l'elenco dei singoli viaggi (EFN) non in formato cartaceo o come file pdf ma come file csv, è qui disponibile un file csv modello. I campi d'informazione sono ordinati numericamente e saranno spiegati di seguito punto per punto.

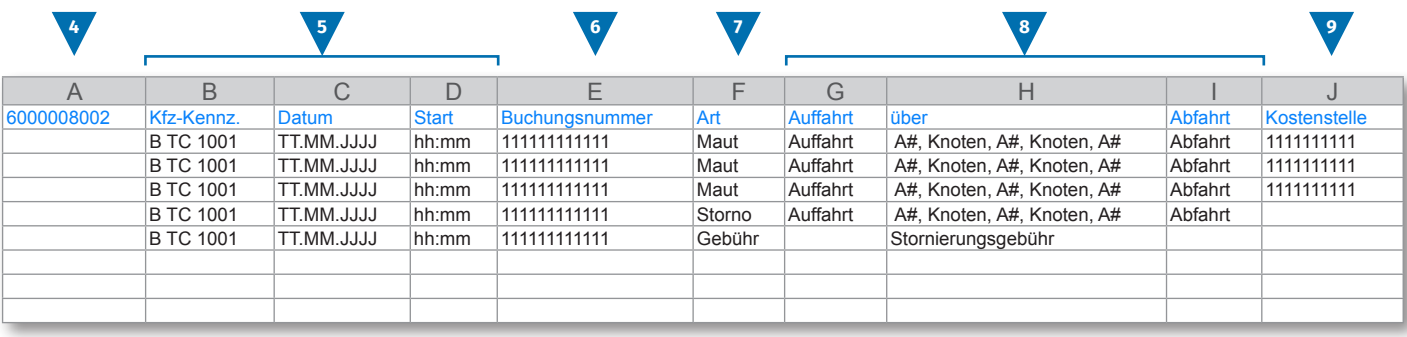

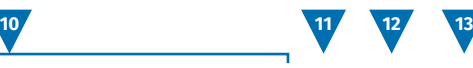

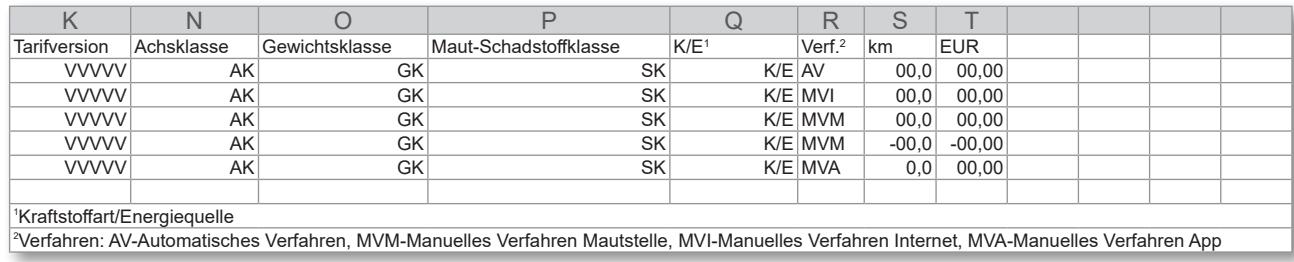

 $\bigodot$ 

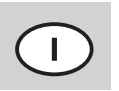

# Cosa significano le voci nell'elenco dei singoli viaggi di Toll Collect?

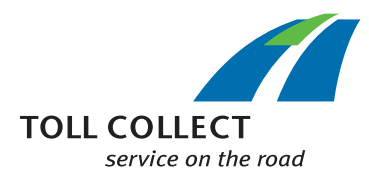

### **1 Modello azienda**

Il vostro indirizzo di fatturazione può divergere dal vostro indirizzo cliente attuale. Se si desidera eseguire una modifica (ad es.: il vostro indirizzo è cambiato) vi preghiamo di comunicarcelo. Per questa operazione utilizzare il modulo "Modifica di indirizzi e servizi/ Risoluzione del contratto", reperibile in Internet all'indirizzo www.toll-collect.de.

## **2 Data**

In questo giorno è stata creata la vostra fattura.

#### **3 Numero utente**

Vi siete iscritti come azienda presso Toll Collect. In qualsiasi comunicazione scritta e per qualsiasi richiesta indicare sempre questo numero utente.

### **4 Numero dell'elenco dei pedaggi**

Questo numero fornisce l'elenco dei pedaggi al quale fa riferimento l'elenco dei singoli viaggi.

### **5 Targa del veicolo / Data / Partenza**

Sulla base della targa del veicolo e della data d'inizio del viaggio è possibile confrontare i dati con le proprie registrazioni.

### **6 Numero di registrazione**

Sulla base del numero di registrazione è possibile identificare facilmente ogni viaggio fatturato. Per domande relative ai singoli viaggi è necessario fornire sempre questo numero. Sulla base numero di registrazione possono essere visti anche i dettagli del viaggio nel portale cliente per il rispettivo viaggio.

# **7 Tipo**

Sulla base del tipo di prenotazione è possibile determinare se si tratta di pedaggi fatturati, storni (anche parziali) o penali per storni.

### **8 Ingresso / durante / uscita**

Il percorso dei singoli tratti risulta di facile ricostruzione: sono indicati rispettivamente l'ingresso, i punti del tratto più importanti e l'uscita.

# **9 C. di costo (Centro di costo)**

Per assegnare i singoli viaggi a un centro di costo da voi specificato, il vostro conducente può inserire un numero individuale nell'unità di bordo prima di iniziare il viaggio. Il numero viene indicato qui come centro di costo.

### **10 Denominazione della tariffa**

La denominazione della tariffa contiene le informazioni per la determinazione dell'importo del pedaggio. Dalle prime 5 cifre (VVVVV) si evincono rispettivamente la versione valida dei modelli di tariffa e di tratto. Le successive cifre della denominazione della tariffa contengono in sequenza la classificazione per assi (contrassegnata con AK), la classe di peso (GK) e la classe ambientale d'omologazione (SK). Le ultime 3 cifre mostrano il tipo di carburante/fonte energetica (K/E) del veicolo. Ai sensi dell'articolo 1, comma 2, frase 1, punto 8 della legge federale tedesca sul pedaggio per le strade di grande comunicazione (BFStrMG), non deve essere corrisposto il pedaggio per veicoli alimentati prevalentemente a gas naturale nel periodo dal 1° gennaio 2019 al 31 dicembre 2023.

I parametri che comunque influenzano l'importo del pedaggio per la classe locale e temporale sono riportati dettagliatamente nel proprio dettaglio di viaggio, che può essere visualizzato nel portale clienti di Toll Collect.

### **11 Proc. (procedura)**

In questa colonna sono riportate le indicazioni per la procedura scelta per la registrazione del pedaggio.

### **12 km**

Qui è possibile leggere il chilometraggio del tratto percorso. Il conteggio potrebbe divergere dalle indicazioni sul contachilometri dell'autocarro, dato che la rilevazione del pedaggio via satellite è fissata sulla base di sezioni fisse del tratto e non sui singoli chilometri percorsi.

## **13 EUR**

Qui è riportato l'ammontare degli importi dei pedaggi in Euro di ogni viaggio.

### **14 Totale in km e EUR**

Questo numero mostra i chilometri calcolati per ogni singolo autocarro e i rispettivi importi di pedaggio.